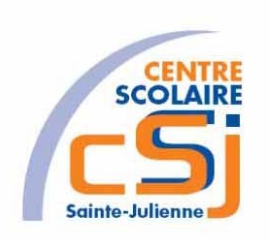

# **CENTRE SCOLAIRE SAINTE-JULIENNE**

**TA 4 – Dessiner avec le déplacement du robot**

**Exercices Robotprog – Série 1 – Enoncés**

### **Mise en situation**

Une institutrice primaire souhaite faire découvrir la programmation robotique à ses élèves, elle t'a demandé de lui fournir les solutions qui répondent à ses besoins.

#### **Objets d'apprentissage**

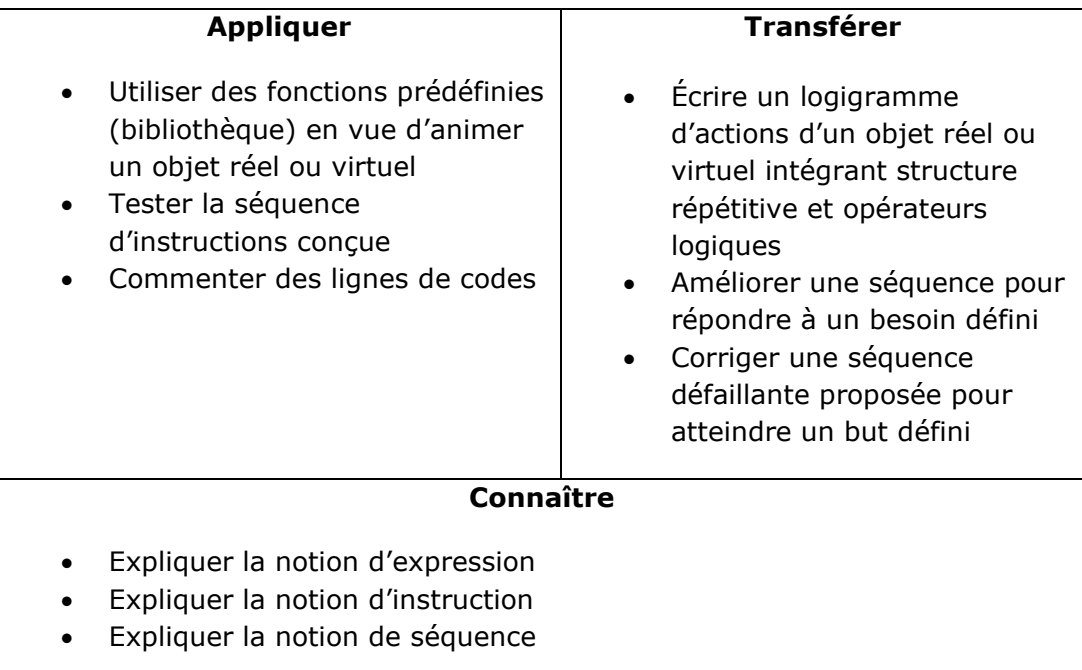

#### **Tâches à accomplir**

- 1. Dessiner sur papier l'enchainement des déplacements;
- 2. Tester et corriger avec RobotProg votre solution;
- 3. Enregistrer la solution finale.

#### **Situation de départ**

Le robot se dresse dans un environnement de base (c'est-à-dire: sans obstacles) avec pour seules actions possibles: Avancer(), TournerAGauche() et TournerADroite().

Exercices – Anckaert Michaël 04/06/21 3TTI

# **Ex 1**

Dessiner un carré (2x2) avec le déplacement du robot.

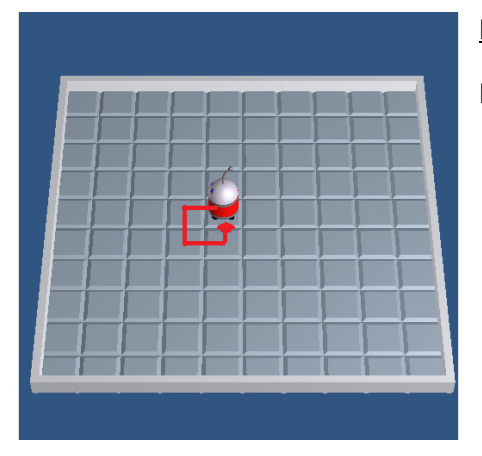

Hypothèse:

Nous considérons que le robot est déjà bien positionné.

## **Ex 2**

Dessiner un plus grand carré (3x3) avec le déplacement du robot.

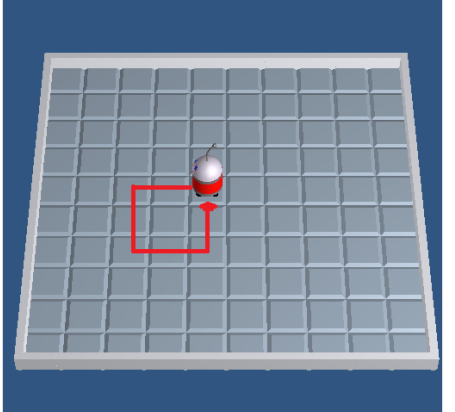

## Hypothèse:

Nous considérons que le robot est déjà bien positionné.

# **Ex 3**

Dessiner deux carrés (2x2) avec le déplacement du robot.

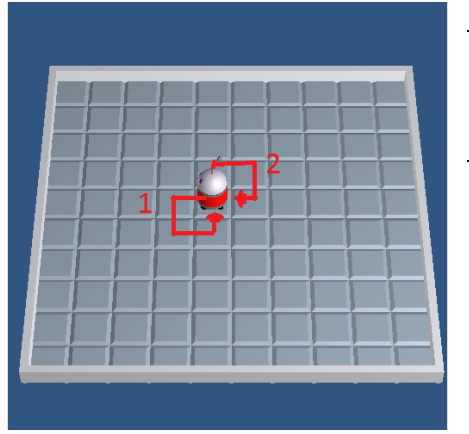

## Hypothèse:

Nous considérons que le robot est déjà bien positionné.

Remarque :

La première partie du déplacement correspond à l'Ex 1.